## **ANSWER KEY**

## **Class -X (2017-18)**

## **Second Preliminary Examination**

## **FOUNDATION OF INFORMATION TECHNOLOGY (Code: 165)**

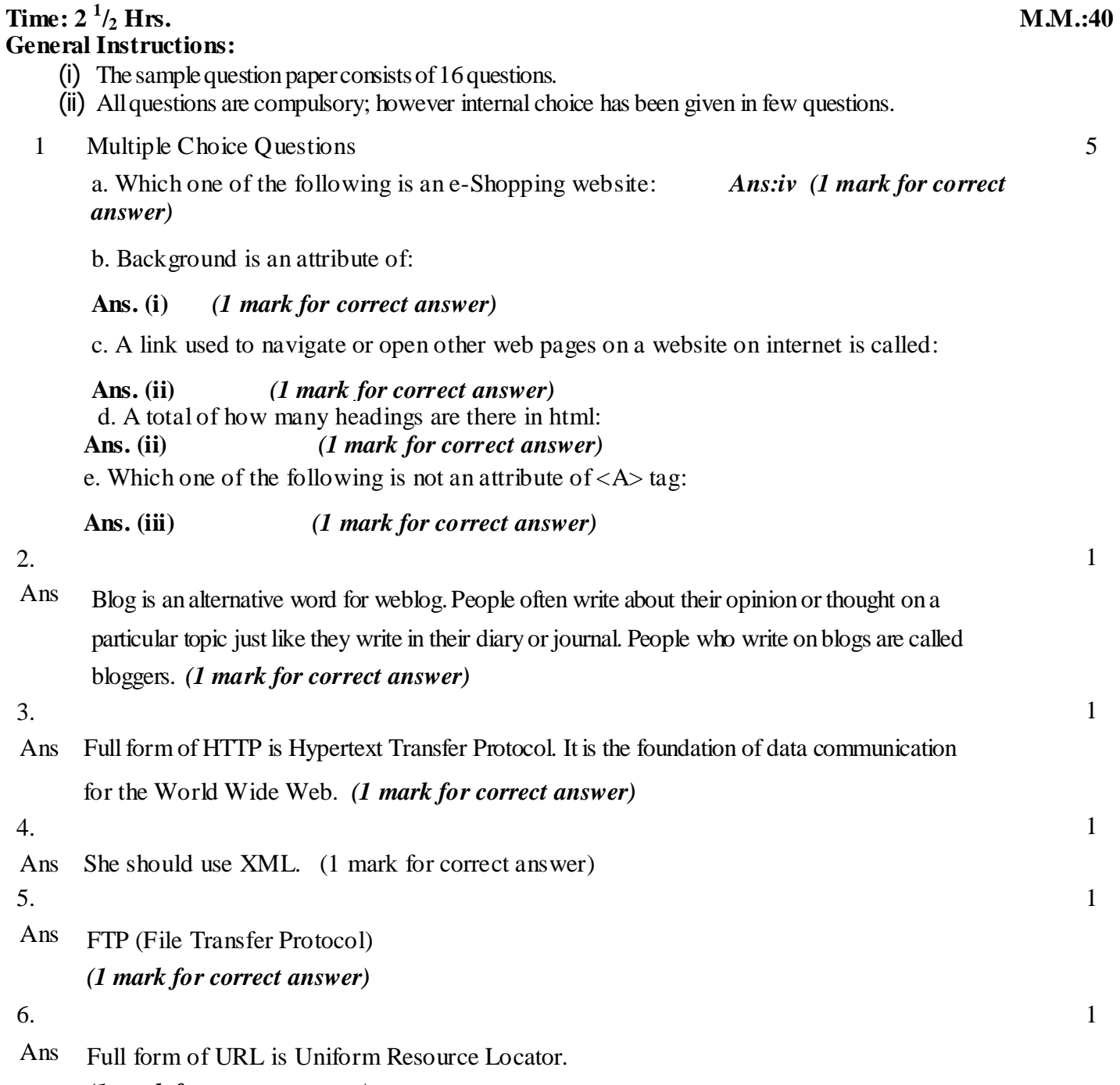

*(1 mark for correct answer)*

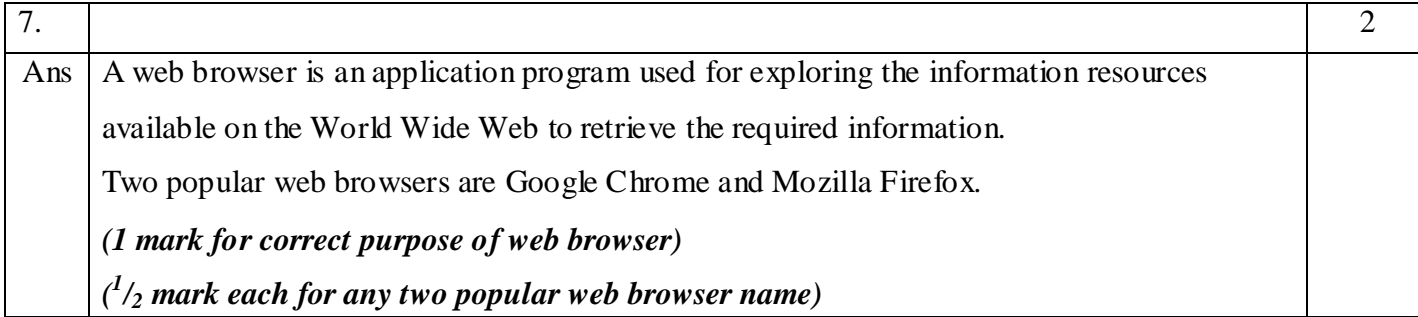

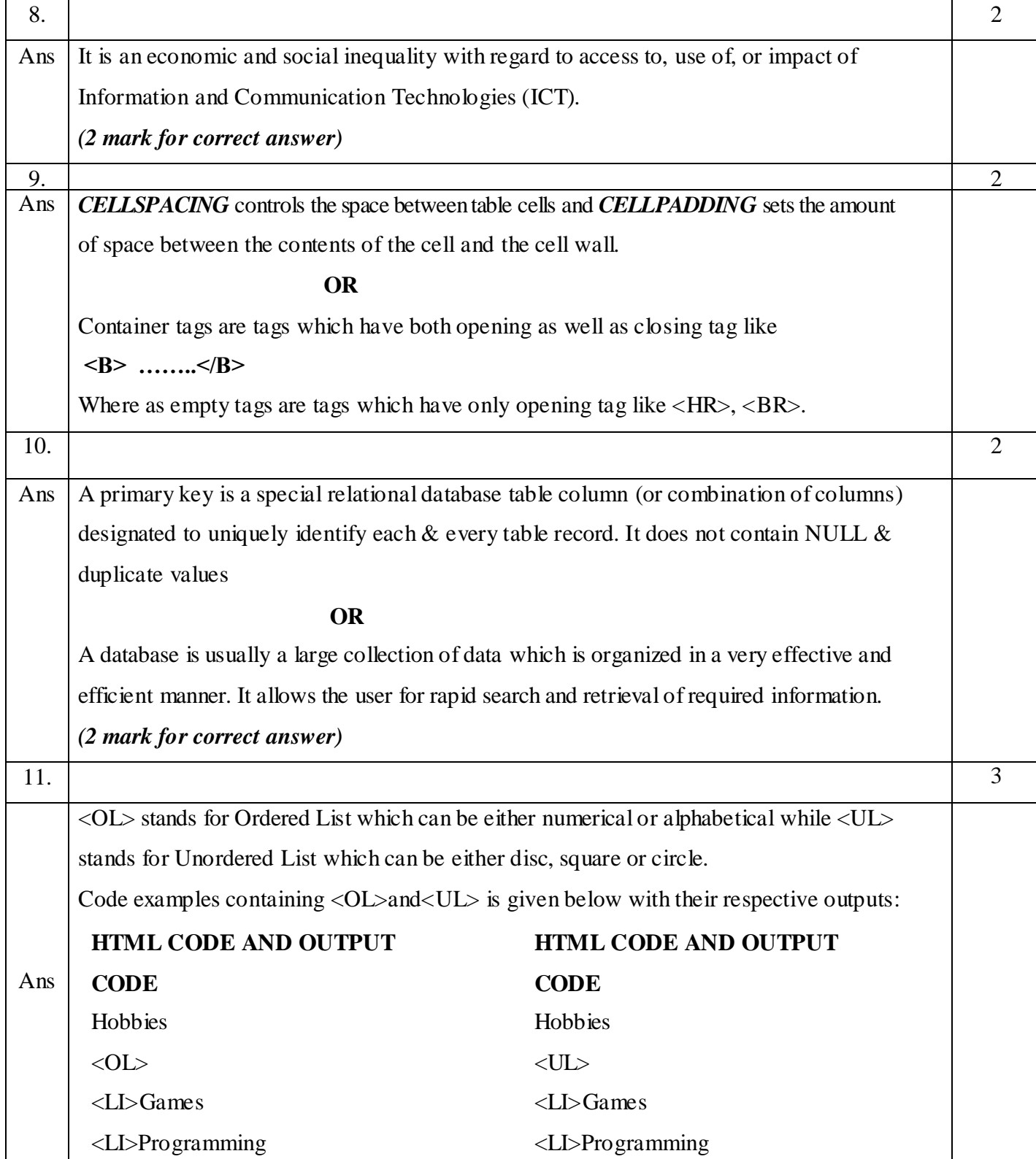

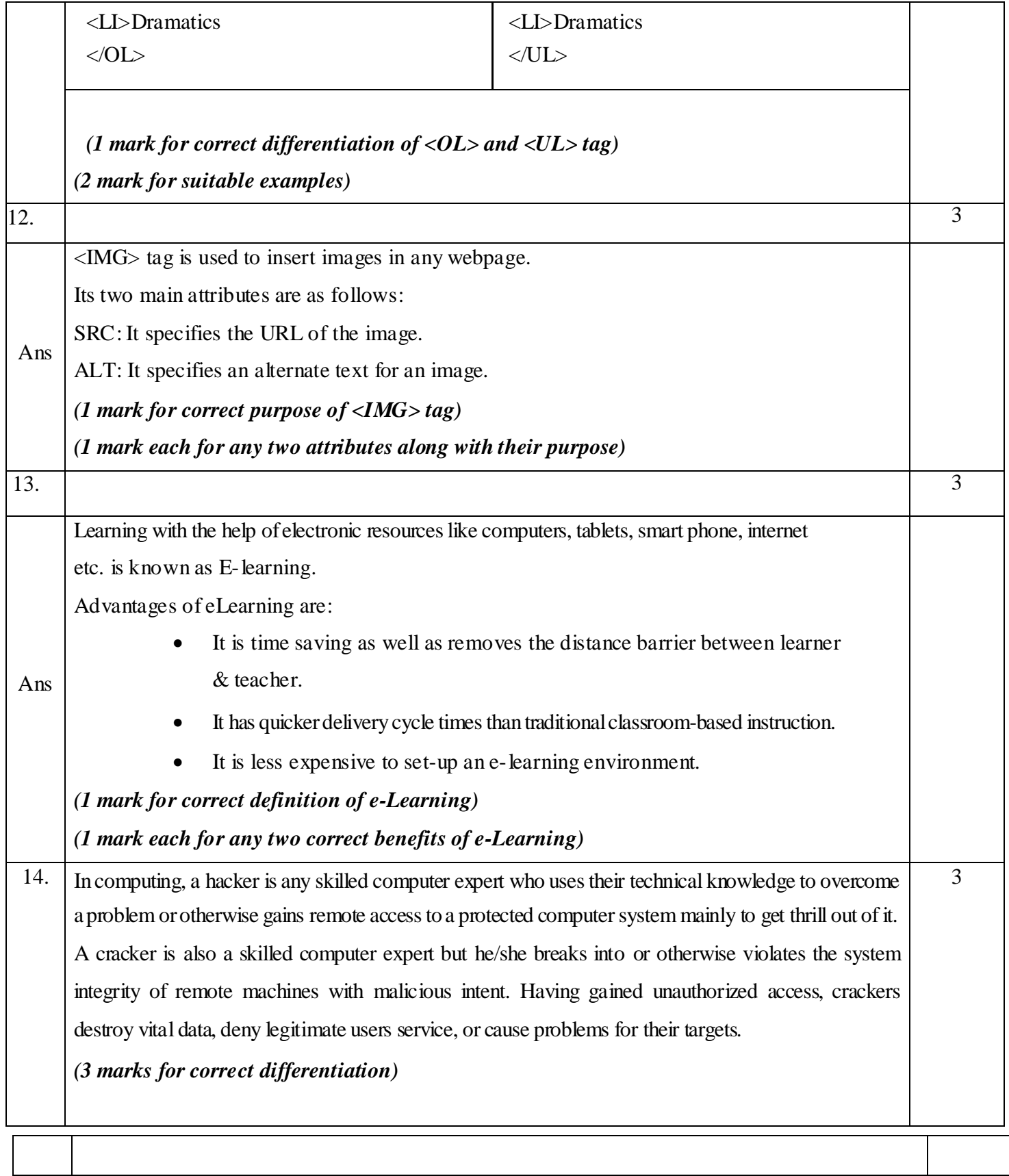

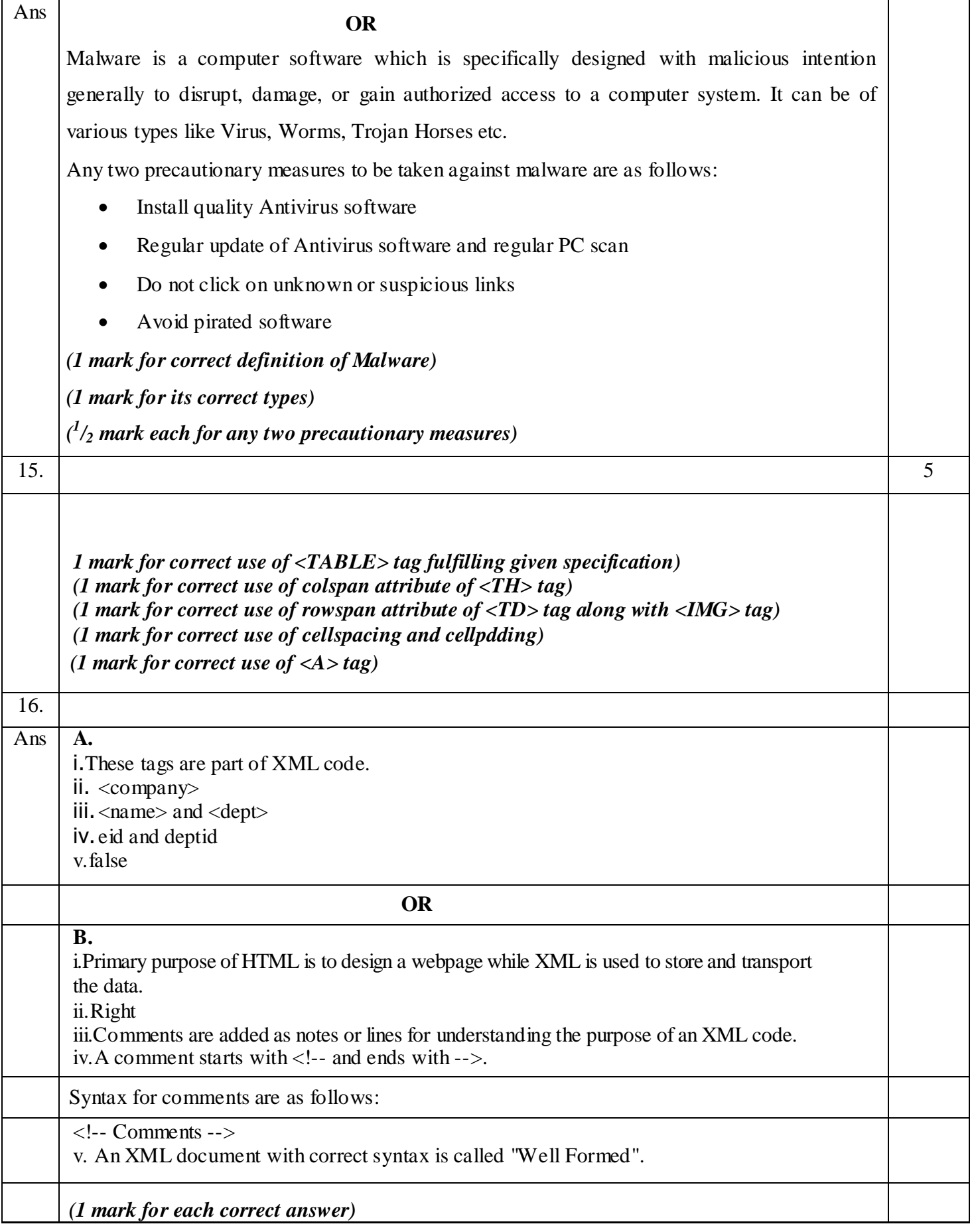